# **Druproid Installation Guide**

Druproid is an Android application which enables user to access Drupal admin panel to manage contents, users, taxonomy(Drupal 6), backup and migrate database, site configuration, reports etc for Drupal 6 and 7.

## 1. **Drupal 6 : Download serices\_extra module from**

[https://github.com/yarrait/services\\_extra](https://www.google.com/url?q=https%3A%2F%2Fgithub.com%2Fyarrait%2Fservices_extra&sa=D&sntz=1&usg=AFQjCNHOyUQm2J2yTmq8YpvjDmw7GxbMjw)

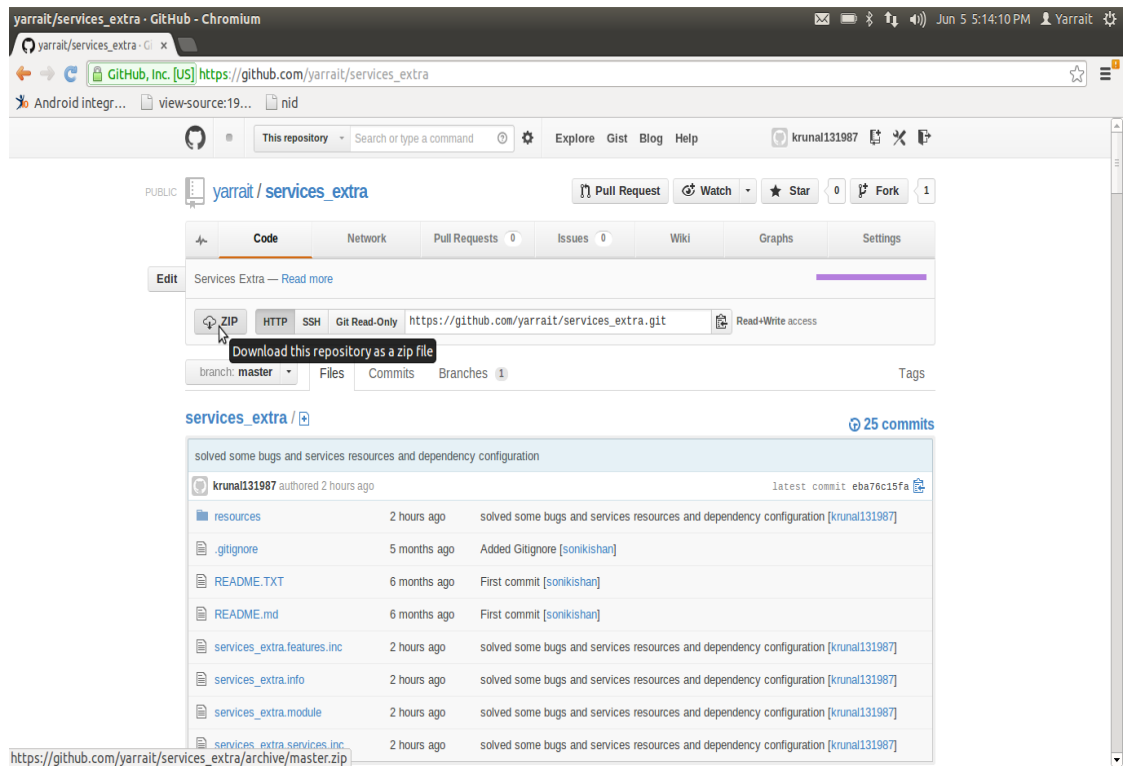

## **Drupal 7 : Download serices\_extra7 module from**

[https://github.com/yarrait/services\\_extra7](https://www.google.com/url?q=https%3A%2F%2Fgithub.com%2Fyarrait%2Fservices_extra7&sa=D&sntz=1&usg=AFQjCNFYZPEcg3Vf98mIH_-tAHRws-eqlQ)

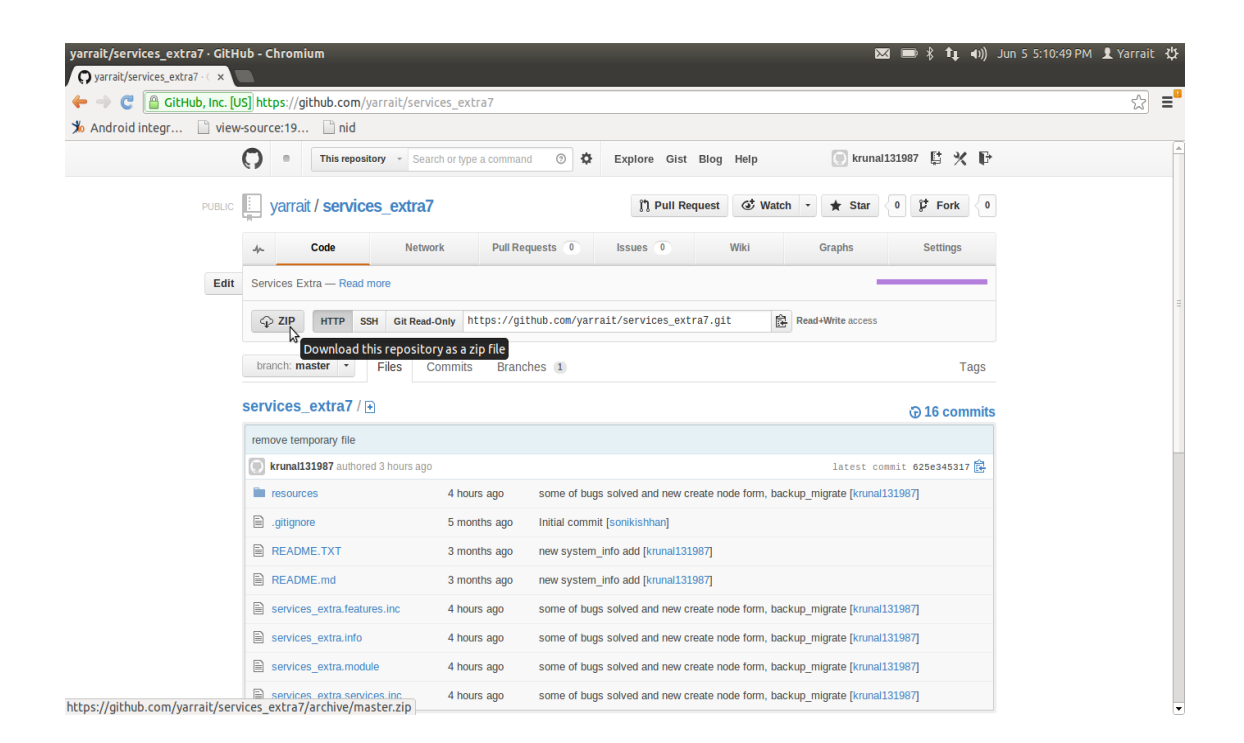

2. sites/all/module/custom and rename the folder name services\_extra-master to services\_extra.

This module configure all the settings of the services module like endpoint set as default "druproid", server is "rest server" and enable all resources of service and services\_extra module.

3. Download/Enable all dependencies of services\_extra module.

### **Drupal 6**

- services : [https://github.com/yarrait/Services](https://www.google.com/url?q=https%3A%2F%2Fgithub.com%2Fyarrait%2FServices&sa=D&sntz=1&usg=AFQjCNFRaSrGAB6ta-r2ILflSkHghnT4LA)
- features [:](https://www.google.com/url?q=https%3A%2F%2Fdrupal.org%2Fproject%2Ffeatures&sa=D&sntz=1&usg=AFQjCNHY32Ow09nopR2kmbYIiOUM6oXzxg) [https://drupal.org/project/features](https://www.google.com/url?q=https%3A%2F%2Fdrupal.org%2Fproject%2Ffeatures&sa=D&sntz=1&usg=AFQjCNHY32Ow09nopR2kmbYIiOUM6oXzxg) **(Download the Recommended version)**

#### **Drupa 7**

- **○** services : [https://drupal.org/project/services](https://www.google.com/url?q=https%3A%2F%2Fdrupal.org%2Fproject%2Fservices&sa=D&sntz=1&usg=AFQjCNE_jrXnrEC_omGL9KssA8bCnv64WA)
- **○** features [:](https://www.google.com/url?q=https%3A%2F%2Fdrupal.org%2Fproject%2Ffeatures&sa=D&sntz=1&usg=AFQjCNHY32Ow09nopR2kmbYIiOUM6oXzxg) [https://drupal.org/project/features](https://www.google.com/url?q=https%3A%2F%2Fdrupal.org%2Fproject%2Ffeatures&sa=D&sntz=1&usg=AFQjCNHY32Ow09nopR2kmbYIiOUM6oXzxg) **(Download the Recommended version)**
- **○** ctools : [https://drupal.org/project/ctools](https://www.google.com/url?q=https%3A%2F%2Fdrupal.org%2Fproject%2Fctools&sa=D&sntz=1&usg=AFQjCNGtTDmjDvfjBacfl1qTfWcoO1IoRQ) **(Download the Recommended version)**

### 4**. Additional functionality**

- **Backup and Migrate,** download the module **backup\_migrate** from [https://drupal.org/project/backup\\_migrate](https://www.google.com/url?q=https%3A%2F%2Fdrupal.org%2Fproject%2Fbackup_migrate&sa=D&sntz=1&usg=AFQjCNGACmk9QRtifWdsnx1E46ffnD2Vwg)
- **Push Notification,** download the module **druproid\_notification** from [https://github.com/yarrait/druproid\\_notifications](https://www.google.com/url?q=https%3A%2F%2Fgithub.com%2Fyarrait%2Fdruproid_notifications&sa=D&sntz=1&usg=AFQjCNEmzddCY_HpMdEjCsXboJL6vZHxfA) **(drupal 7 only)**